# **242 Traffic Pacing Design**

## **242.1 General**

See *FDM 240.4.2.8* for requirements and criteria concerning traffic pacing.

*[Standard Plans,](http://www.fdot.gov/design/standardplans/) Index 102-655* provides a basis for the traffic pacing operation and the development of the Traffic Control Plan.

A traffic pacing design is prepared to provide adequate work time for overhead construction on limited access highways. Based on the required work time and other inputs such as traffic volumes, posted speed limit , and pacing speed, prepare a temporary traffic control (TTC) plan that defines the allowable pacing hours, pacing distance, location of warning signs, interchange ramp closures and other critical information.

## **242.2 Traffic Pacing Excel Program**

An Excel file is available to assist in the preparation of the Traffic Pacing Report. The program can be found at the Departments TTC Resources web page: *[TTC Resource](http://www.motadmin.com/ttc-resources.aspx)* **[Download Library](http://www.motadmin.com/ttc-resources.aspx)**. The Excel worksheet is based on the methods presented in this chapter; Districts may require alternate methods.

The Excel file also illustrates an example of a bridge beam replacement.

## **242.3 Traffic Pacing Symbols and Definitions**

The following symbols and definitions provide detail and guidance on the variables to be entered into the Input Data Sheets.

- **AADT** Annual Average Daily Traffic. In lieu of actual traffic counts, use AADT provided by the Office of Planning. Adjust the AADT to peak season hourly traffic by applying the model correction factor and the hourly distribution factors.
- **ATC** Actual Traffic Counts. Traffic counts can be obtained from the Office of Planning or collected on the project site. The designer needs hourly traffic volumes for a 24-hour period.
- **C** Capacity. The capacity of the roadway under free flow conditions in passenger cars per hour per lane

<sup>242-</sup>Traffic Pacing Design

- $C = 2,400$  pc/h/ln for 70 mph regulatory speed
- $C = 2,300$  pc/h/ln for 65 mph regulatory speed
- $C = 2,250$  pc/h/ln for 60 mph regulatory speed
- $C = 2,220$  pc/h/ln for 55 mph regulatory speed
- $C = 2,150$  pc/h/ln for 50 mph regulatory speed
- **DENSITY<sup>A</sup>** Free Flow Density in vehicles per mile. The traffic density under free flow conditions.
- **DENSITY<sub>B</sub>** Forced Flow Density in vehicles per mile. The traffic density under forced flow conditions.
- **DENSITYc** Congested Flow Density in vehicles per mile. The traffic density under congested flow conditions.
- **FHV** Heavy-vehicle adjustment factor. This factor is used to convert hourly traffic to equivalent passenger cars. Heavy vehicles include trucks, buses and recreational vehicles.
- **FLOW<sup>A</sup>** Traffic Demand Flow Rate in passenger cars per hour per lane. This is the traffic flow rate approaching the pacing operation from the upstream direction.
- **FLOW<sup>B</sup>** Forced Traffic Flow Rate in passenger cars per hour per lane. This is the traffic flow rate within the queue.
- **FLOW**<sub>C</sub> Congested Traffic Flow Rate in passenger cars per hour per lane. This is the traffic flow rate of the vehicles escaping the queue.
- **HDF** Hourly Distribution Factors. Multiply the AADT by the HDT to obtain the traffic volume for a particular hour. The Office of Planning publishes hourly distribution factors for regions of the state.
- **HTD** Hourly Traffic Demand in vehicles per hour. Hourly traffic volumes will be required for each hour in the analysis period. Hourly traffic volumes may be obtained from the Project Traffic Report, the Office of Planning or from field data collection. Use the most recent values available.
- **L** Total Pacing Distance in miles. This is the total distance that the pacing vehicles are traveling at the pacing speed. It includes the distance required to clear traffic past the work area, and the distance required to provide the work duration. This distance is measured upstream from the work area.
- **MOCF** Model Correction Factor. The MOCF converts AADT to peak season traffic.
- **N** Number of Lanes

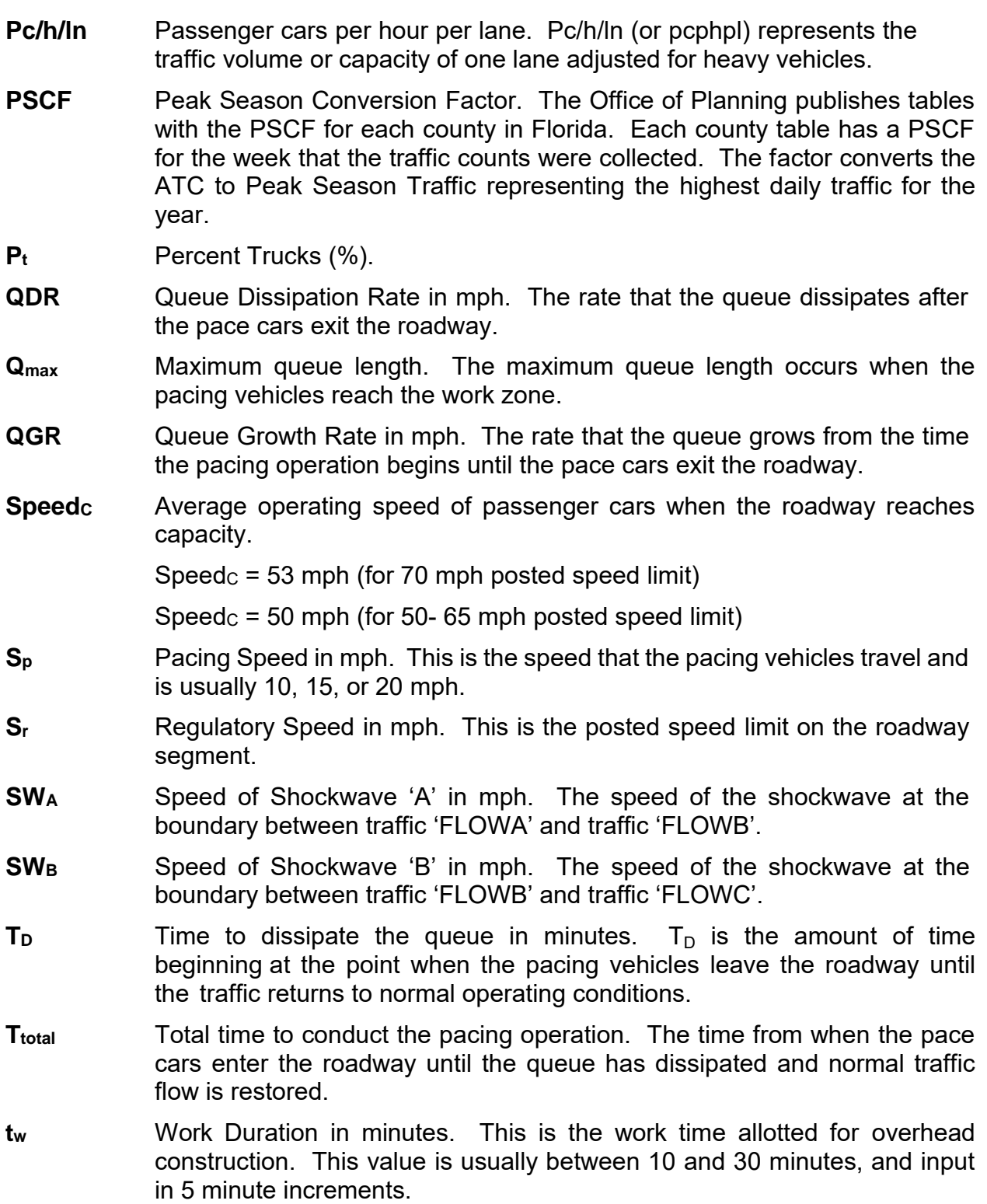

## **242.4 Traffic Pacing Input Data**

FINANCIAL PROJECT ID: 123456-7-89-10 FEDERAL AID PROJECT NO: NA

COUNTY: Tropic DESIGNER: John Smith

STATE ROAD / LOCAL ROAD NAME: 1-4 @ Lee Road

SCOPE OF WORK: Replace Overhead Sign

SECTION NO: 75280 MILE POST LIMITS: 2.300

DIRECTION OF TRAVEL (NB, SB, EB or WB): East Bound

Project Inputs:

- (1) Regulatory Speed  $(S_r) = 65$  mph (posted speed limit)
- (2) Pacing Speed  $(S_p) = 20$  mph
- (3) Work Duration  $(t_w) = 25$  minutes
- (4) Number of Lanes  $(N) = 3$
- (5) Percent Trucks  $(P_t) = 6.71$
- (6) Peak Season Conversion Factor (PSCF) =  $1.04$
- (7) 24-hour Traffic Volumes:

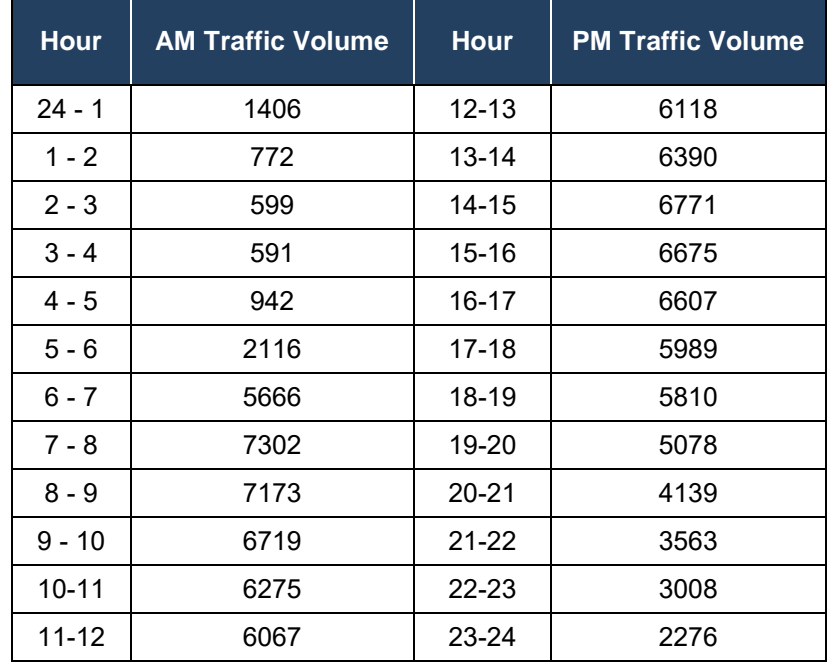

## **242.5 Traffic Pacing Calculations**

- **STEP 1:** Calculate the hourly percentage of peak season traffic for each hour of the day (in pcphpl) and plot the 24 hour traffic percentages.
	- A. Calculate the Heavy Vehicle Adjustment Factor,

$$
F_{HV} = 1 + \left(\frac{P_t}{100}\right) 0.5 = 1 + \left(\frac{6.71}{100}\right) 0.5 = 1.034
$$

B. Using actual traffic counts calculate the hourly traffic demand (*Hour 1 shown*)

$$
HTD_i = \frac{(ATC_i)(PSCF)(F_{HV})}{N}
$$
  
 
$$
HTD_1 = \frac{(1406)(1.04)(1.034)}{3} = 504 \text{ pcphpl}
$$

C. Calculate the percent capacity,  $\% C = \frac{HTD_1}{C} \times 100$  where:

C = 2,300 pc/h/ln for 65 mph regulatory speed (*Hour 1 shown*)

$$
\%C = \frac{HTD_1}{C} \times 100 = \frac{504}{2300} \times 100 = 21.9\%
$$

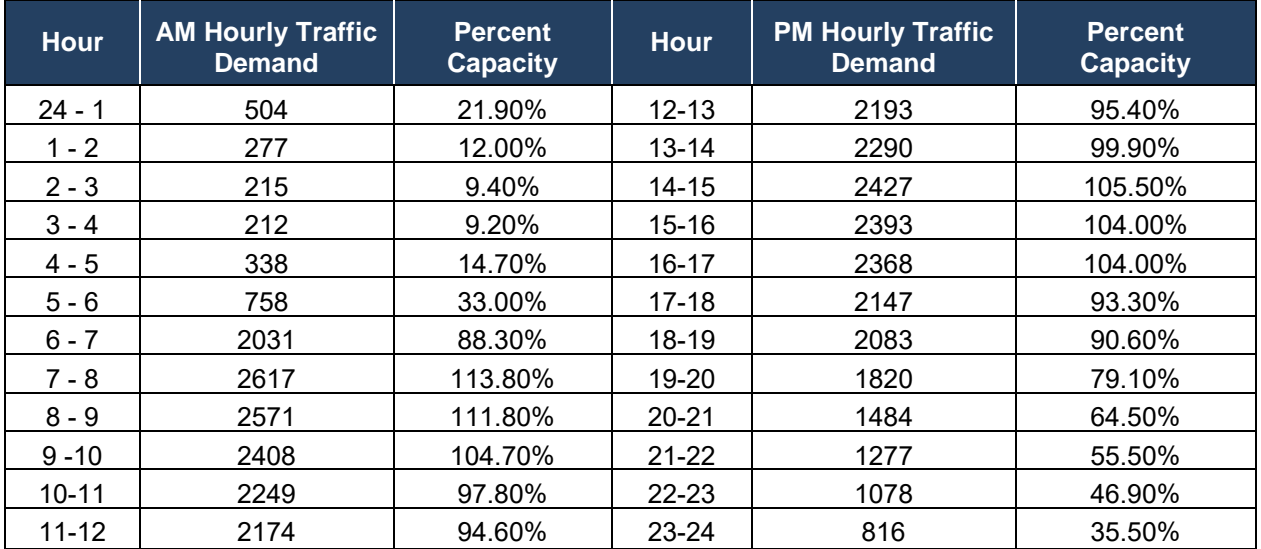

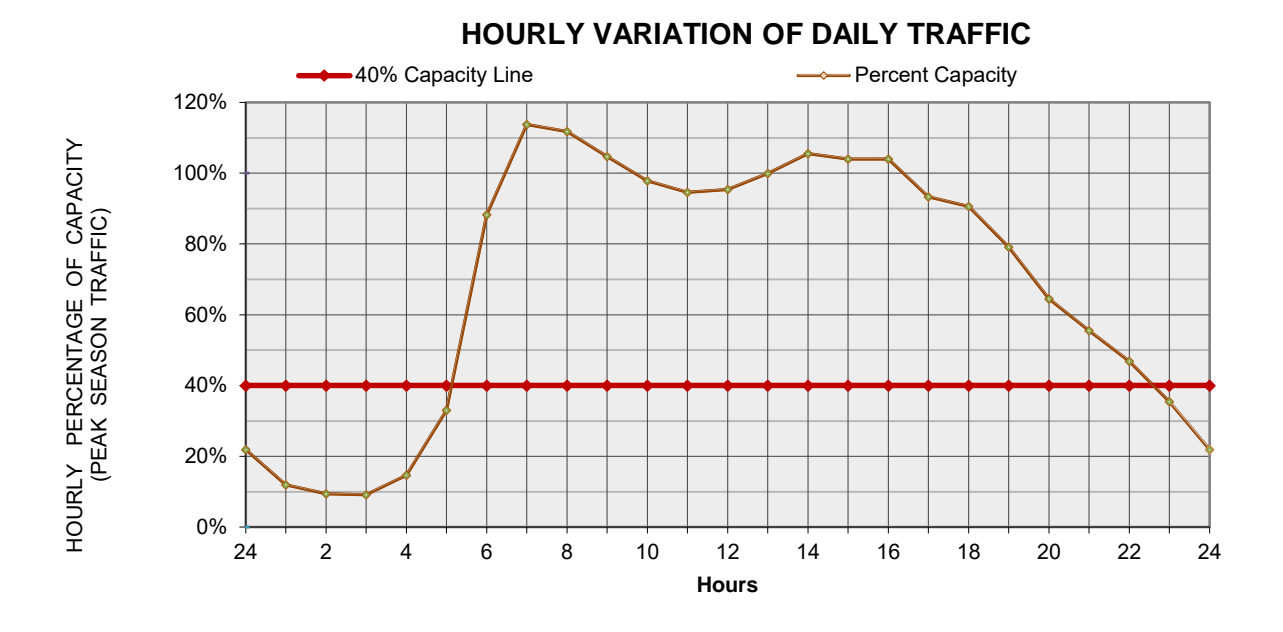

**STEP 2:** Calculate the Pacing Length, L.

$$
L = S_p \left( \frac{t_w}{60} \right) \left( \frac{S_p}{S_r - S_p} + 1 \right) = 20 \left( \frac{25}{60} \right) \left( \frac{20}{65 - 20} + 1 \right) = 12.04 \text{ miles}
$$

**STEP 3:** Calculate the Maximum Queue Length,  $Q_{max}$ , for hour 5 (4am to 5am).  $FLOW_A = HTD_5 = 338$  $DENSITY_A = \frac{FLOW_A}{S}$  $\frac{OW_A}{S_r} = \frac{338}{65}$  $\frac{338}{65}$  = 5.20  $\frac{pc}{mi}/l$ 

$$
FLOW_B = 1,800 \text{ pcphpl (based on a 2.0 sec headway)}
$$
  

$$
DENSITY_B = \frac{FLOW_B}{S_P} = \frac{1800}{20} = 90 \frac{pc}{mi} / l
$$
  

$$
SW_A = \frac{FLOW_B - FLOW_A}{DENSITY_B - DENSITY_A} = \frac{1800 - 338}{90 - 5.20} = 17.24 \text{ mph}
$$
  

$$
QGR = S_p - SW_A = 20 - 17.24 = 2.76 \text{ mph}
$$
  

$$
Q_{max} = QGR\left(\frac{L}{S_p}\right) = 2.76\left(\frac{12.04}{20}\right) = 1.66 \text{ miles}
$$

### 242-Traffic Pacing Design

**STEP 4:** Calculate the Time to Dissipate the Queue, T<sub>D</sub>.

 $FLOW_C = 2,400$  pcphpl (assumed capacity value)  $\textit{DENSITY}_c = \left(\frac{\textit{FLOW}_c}{\textit{Speed}_c}\right)$  where:  $Speed_{C} = 50 mph (for 50 - 65 mph~regularory speed)$  $DENSITY_c = \left(\frac{FLOW_c}{Smod}\right)$ Speed $_{\mathcal{C}}$  $=$  $\left(\frac{2400}{50}\right)$  $\left(\frac{1}{50}\right) = 48$  $\overline{p}c$ mile  $SW_B = \left( \frac{FLOW_C - FLOW_B}{DEF \left( \frac{FLOW_B}{FQ} \right)} \right) = \left( \frac{2400 - 1800}{48 - 90} \right) = -14.29$  $QDR = SW_A - SW_B = 17.24 - (-14.29) = 31.53 mph$  $T_D = \left(\frac{Q_{max}}{QDR}\right)$ 60  $=\left(\frac{1.66\,mi}{31.53\,mph}\right)$ 60  $=3.16\;min$ 

**STEP 5:** Calculate the Total Time to Conduct the Pacing Operation, Ttotal.

$$
T_{total} = \left(\frac{L}{S_p}\right)60 + T_D = \left(\frac{12.04}{20}\right)60 + 3.16 = 39.3 \text{ min}
$$

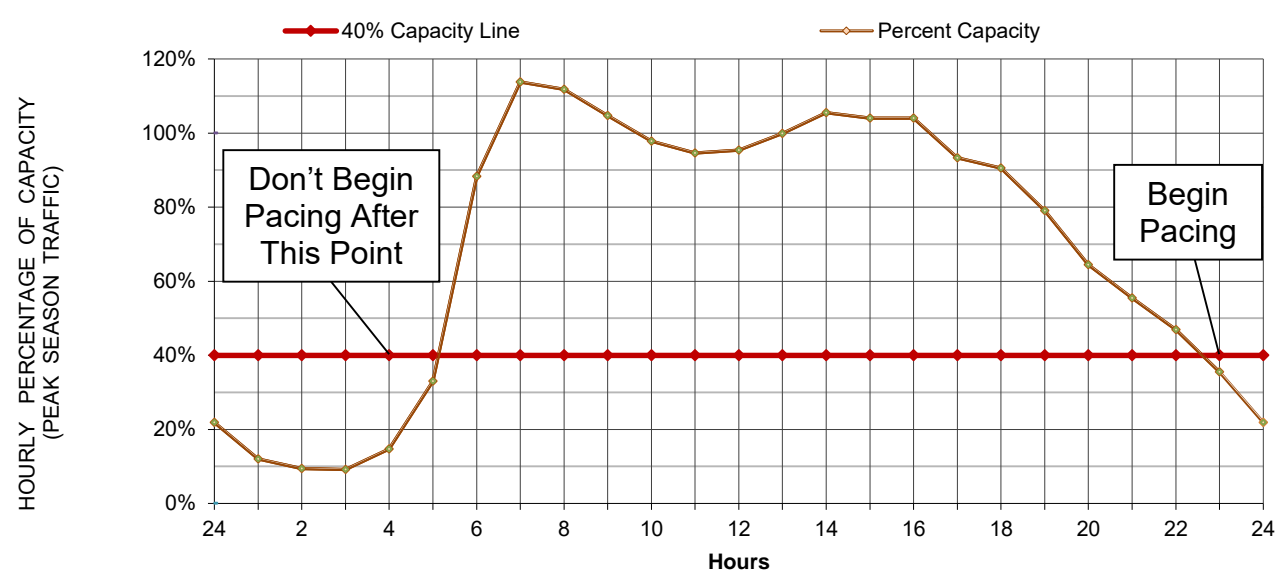

### **HOURLY VARIATION OF DAILY TRAFFIC**

## **242.6 Traffic Pacing Report**

## **Traffic Pacing Report**

I-4 at Lee Road (Section 75280 EB) Sign Replacement at mile post 2.300

Regulatory Speed =  $65$  mph Number of Lanes =  $3$ 

Pacing Speed = 20 mph Percent Trucks = 6.71

Work Duration = 25 min Traffic Demand:

**Hour AM Hourly Traffic Demand Percent Capacity Hour PM Hourly Traffic Demand Percent Capacity** 24 -1 504 21.90% 12-13 2193 95.40% 1 - 2 277 12.00% 13-14 2290 19.90% 2 - 3 215 9.40% 14-15 2427 105.50% 3-4 | 212 | 9.20% | 15-16 | 2393 | 104.00% 4 - 5 | 338 | 14.70% | 16-17 | 2368 | 104.00% 5 - 6 758 33.00% 17-18 2147 93.30% 6 - 7 | 2031 | 88.30% | 18-19 | 2083 90.60% 7 - 8 | 2617 | 113.80% | 19-20 | 1820 | 79.10% 8 - 9 | 2571 | 111.80% | 20-21 | 1484 | 64.50% 9 -10 | 2408 | 104.70% |21-22 | 1277 | 55.50% 10-11 | 2249 | 97.80% |22-23 | 1078 | 46.90% 11-12 | 2174 | 94.60% | 23-24 | 816 | 35.50%

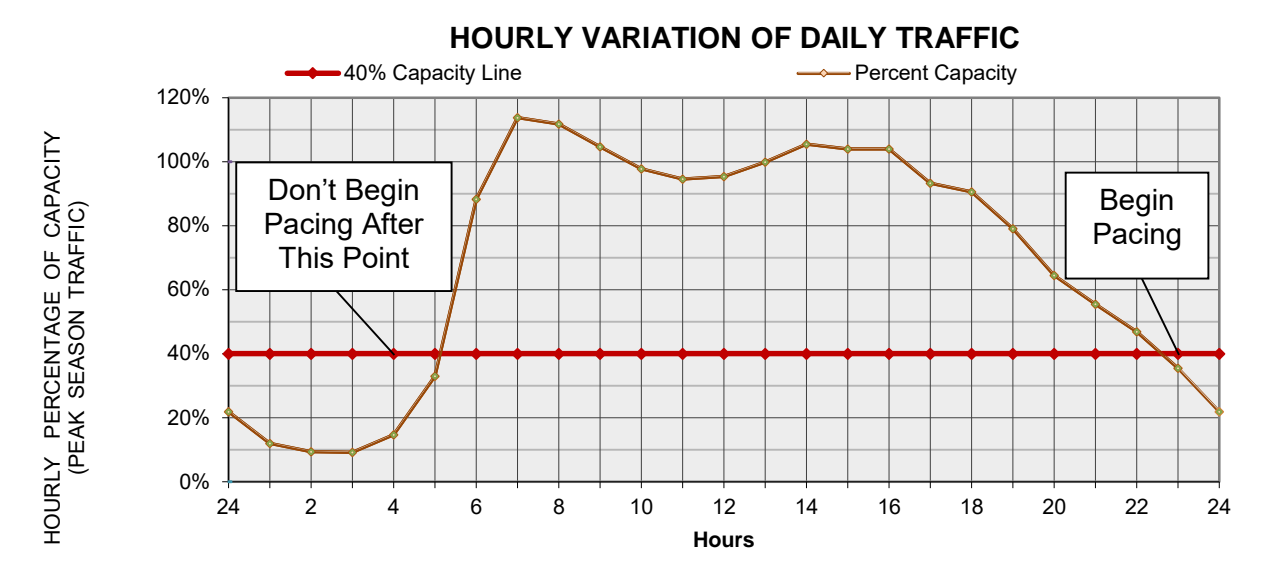